# SPOJ oplossingen 2012-2013

#### Gilles Callebaut

#### 7 augustus 2015

DISCLAIMER Oefeningen zijn niet altijd correct of optimaal. Gelieve de oefeningen enkel te gebruiken ter ondersteuning. Van kopiëren leer je niet!

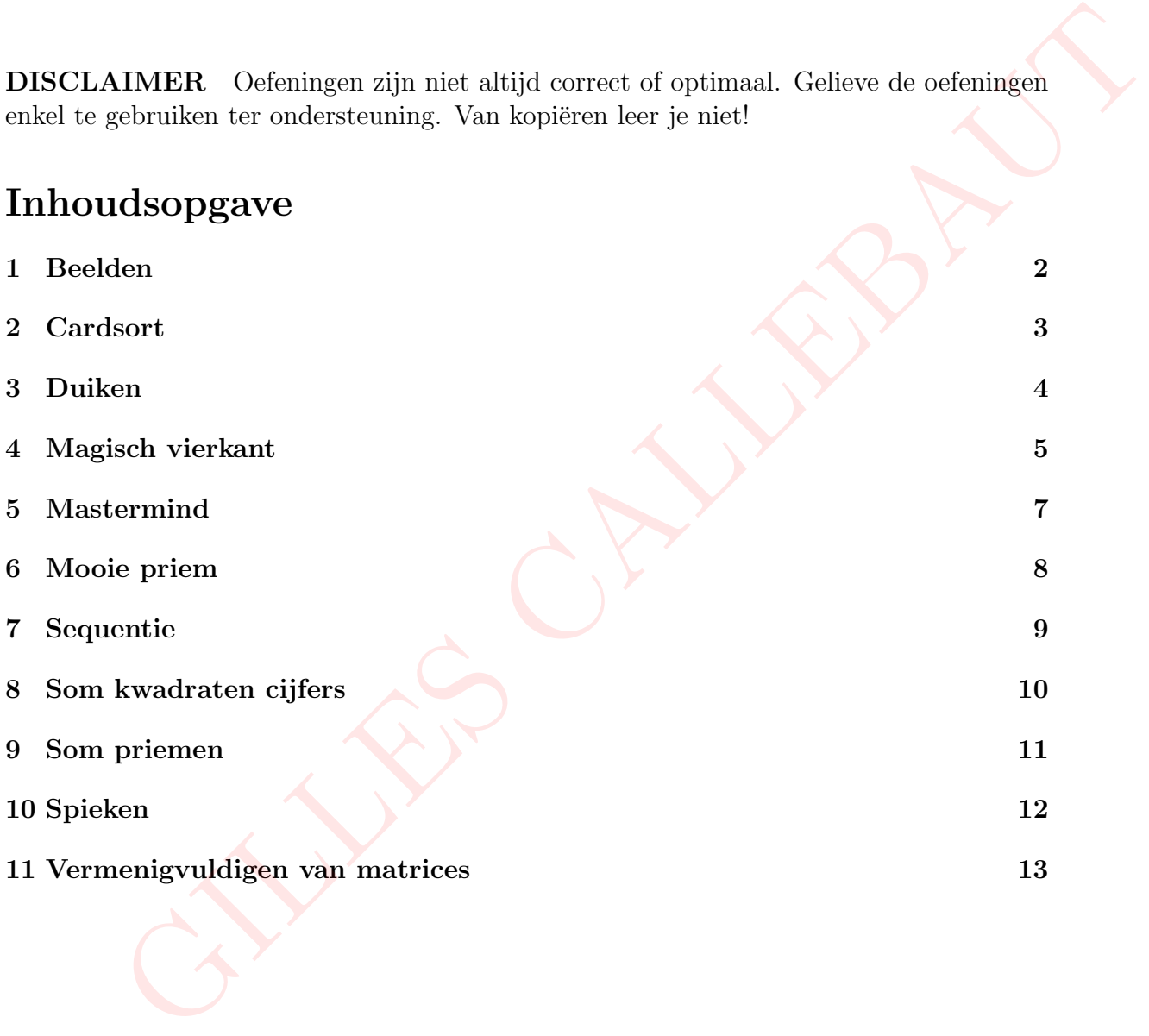

# <span id="page-1-0"></span>1 Beelden

```
1 | import java.util. Scanner;
2 public class Beelden {
\vert 3 | public static void main (String [] args) {
4 Scanner sc = new Scanner (System.in);
5 int hoogte, breedte, beelden;
6 \mid beelden= sc.nextInt();
\tau for (int i=0; i < beelden; i + + ) {
\begin{array}{c|c} \hline \text{8} & \text{hoogte} = \text{sc.nextInt} \end{array}9 \mid breedte=sc.nextInt();
_{10} int [] [] m = new int [ hoogte] [ breedte];
_{11} for (int u=0; u < hoogte; u + +) {
_{12} for (int j =0; j < breedte; j + +) {
\begin{bmatrix} 13 \end{bmatrix} m [u] [j] = sc. nextInt ();
14 while (m[u][j]<0 && m[u][j]>255) m[u][j]=
                              sc . nextInt () ;
\begin{array}{c|c}\n 15 & \rightarrow \end{array}16 }
17 int [] [] masker= new int [hoogte][breedte];
18 for (int u=0; u < hoogte; u + + ) {
_{19} for (int j =0; j < breedte; j + + ) {
_{20} masker [u][j]=sc.nextInt();
_{21} while (masker [u][j] <0 && masker [u][j] >1)
                              masker [u][j] = sc.nextInt();_{22} if (masker [u][j] ==1) m [u][j] =0;
<sup>23</sup> }
<sup>24</sup> }
25 for (int u=0; u < hoogte; u + +) {
\begin{array}{c} 26 \end{array} for (int \begin{array}{c} 1 \end{array} =0; \begin{array}{c} 1 \end{array} i < breedte; \begin{array}{c} 1 \end{array}27 System . out . print (m [u] [j] + " "28 }
29 System . out . println ();
30 }
31 }
\overline{\phantom{a}32} }
33 \mid \}row (1000)<br>
hoogte=sc.nextInt();<br>
hoogte=sc.nextInt();<br>
hoogte=sc.nextInt();<br>
int [][]m = new int [hoogte][breedte];<br>
for(int u=0; u<br/>choogte;u++){<br>
for(int 1]=0; j-Streadte;j++){<br>
m[u][j]=sc.nextInt();<br>
while (m[u][j]<
```
## <span id="page-2-0"></span>2 Cardsort

```
1 | import java.util. Scanner;
2 public class cardsort {
3 public static void main (String [] args) {
4 Scanner sc = new Scanner (System.in);
5 int controles, aantalGetallen;
6 \mid controles= sc.nextInt();
\tau for (int i=0; i < controles; i + + ) {
\overline{\text{a}} aantalGetallen=sc.nextInt();
9 junif [ ] rij = new int [ aantalGetallen ];
_{10} for (int j =0; j < aantal Getallen; j + + ) {
\text{rij} \left[ j \right] = \text{sc.nextInt}() ;\begin{array}{c} \hline \end{array} }
13 // rijen verwisselen
14 int hulp;
\frac{15}{15} int teller=0;
_{16} for (int v=0; v< (aantalGetallen-2); v++){
17 for (int j=aantalGetallen-1; j>0; j--){
_{18} if (rij [j] < rij [j-1]) {
hulp = rij[j];\text{rij}[j] = \text{rij}[j+1];\text{rij} \left[ j-1 \right] = hulp;
22 teller ++;
\begin{array}{|c|c|c|c|c|}\n\hline\n23 & \multicolumn{1}{|c|}{3} & \multicolumn{1}{|c|}{3}\n\end{array}<sup>24</sup> }
<sup>25</sup> }
26 System.out.println(teller);
\begin{array}{c|c}\n & \text{ } \\
 & \text{ } \\
 & \text{ } \\
 & \text{ } \\
 & \text{ } \\
 & \text{ } \\
 & \text{ } \\
 & \text{ } \\
 & \text{ } \\
 & \text{ } \\
 & \text{ } \\
 & \text{ } \\
 & \text{ } \\
 & \text{ } \\
 & \text{ } \\
 & \text{ } \\
 & \text{ } \\
 & \text{ } \\
 & \text{ } \\
 & \text{ } \\
 & \text{ } \\
 & \text{ } \\
 & \text{ } \\
 & \text{ } \\
 & \text{ } \\
 & \text{ } \\
 & \text{ } \\
 & \text{ } \\
 & \text{ } \\
 & \text{ } \\
 & \text{ } \\
 & \text{ } \\
 & \text{ } \\
 & \text{ } \\
 & \text{ } \\
28 }
_{29} }
              ranch and anti-detailer - scheme in (i)<br>
int (linj - new inf [samtalGetaller];<br>
for (int j - new inf [samtalGetaller];<br>
for (int j - 0; j<aantalGetaller);<br>
rij[j]=sc.noxtInt();<br>
}<br>
//rijen verwisselen<br>
int teller=0;<br>
for (
```
# <span id="page-3-0"></span>3 Duiken

```
1 | import java.util. Scanner;
2 \times 2 import java.util.Arrays;
3 public class duiken {
4
5 public static void main ( String [] args ) {
6 \mid double som, gemiddelde;
7 int aantalJuryleden, gem;
8
9 Scanner sc= new Scanner (System.in);
10 aantalJuryleden=sc.nextInt();
11 if (aantal Juryleden <3) {
\begin{array}{c|c} \hline \text{12} & \text{12} & \text{13} \end{array} aantalJuryleden=sc.nextInt();
13 }
14 double [] rijMetScores = new double [ aantalJuryleden
               ];
_{15} for (int i=0; i < aantal Juryleden; i + + ) {
16 rijMetScores [i]=sc.nextDouble();
17 }
18 // zoeken wat de grootste en kleinste waarden zijn ,
               sorteren van arrays ;)
19 Arrays . sort (rijMetScores, 0, aantal Juryleden);
20 // optellen alle scores van element 1 tot element
               aantal -1
21 som = 0;
\begin{array}{ccc} \text{for (int i=1; i<(aantalJuryleden-1); i++)} \end{array}23 Som += rijMetScores [i];
24 // gemiddelde afronden naar dichtsbijzijnde getal
_{25} gemiddelde = som/(aantalJuryleden -2);
_{26} gem = (int) Math.ceil (gemiddelde);
27 System . out . println (gem);
28
29 }
30
_{31} | }
          ine annuary secure (System.in);<br>
Santally pyleden=sc.nextInt ();<br>
antally pyleden=sc.nextInt ();<br>
if (aantally pyleden=sc.nextInt ();<br>
double [] rijMctScores = new double [aantally pyleden<br>
];<br>
for (int i=0;i<aantally pyle
```
#### <span id="page-4-0"></span>4 Magisch vierkant

```
1 | import java.util. Scanner;
2 public class Main {
_3 public static void main (String [] args) {
_4 | Scanner sc = new Scanner (System.in);
5 int aantal=sc.nextInt();
6 \mid for (int i=0; i<aantal; i++) {
7 \mid int g=sc.nextInt();
s int [][] mvier =new int [g][g];
9 \mid for (int r=0; r < g; r + +) {
_{10} for (int j=0; j < g; j + + ) {
_{11} | mvier [r][j]=sc.nextInt();
_{12} }
_{13} }
14 if (IsVierkantMagisch ( mvier) == true) System . out . println ("
        magisch"):
15 else System.out.println ("niet magisch");
16
_{17} }
_{18} }
19
20
21 public static boolean IsVierkantMagisch (int [][] vierkant){
22
23 boolean magisch=false;
24 int g= vierkant . length ;
_{25} int [] somRij = new int [g];
_{26} int [] somKolom = new int [g];
_{27} int [] somDiag = new int [g];
28
_{29} int som=0;
30 int ksom=0;
31
_{32} for (int i=0; i<g; i++){
_{33} | for (int j=0; j < g; j + +) {
_{34} | som += vierkant [i][j];
35 ksom += vierkant [j] [i];36 }
37 somRij [i]=som;
38 somKolom [i] = ksom;
39 \mid \text{som}=0;40 ksom=0;
41 }
42_{43} int somhfddiag=0;
44
45 for (int i=0; i < g; i + +) {
_{46} for (int j=0; j < g; j + + ) {
   Scanars occur scanars (yecom.in),<br>int aantal=sc.nextInt();<br>int g=sc.nextInt();<br>int g=sc.nextInt();<br>int [[][] wier =new int [g][g];<br>for (int j=0; r\leq r\leq r+1){<br>for (int j=0; j<g; j++){<br>wier [r][j]=sc.nextInt();<br>}<br>if (IsVi
```

```
47
_{48} if (i==j) somhfddiag += vierkant[i][j] ;
49 }
50 }
51
_{52} int somnevdiag=0;
53
_{54} for (int i=g-1; i >=0; i --){
_{55} for (int j=g-1; j >=0; j --){
56
57 if (i==j) somnevdiag += vierkant [i][j] ;
58 \mid \}59 }
60
_{61} for (int u=0 ;u <g; u++){
62
63 if ((\texttt{somRij[u]}!=\texttt{somRij[0]}) || (\texttt{somKolom[u]}!=\texttt{somKolom[0]}))return false ;
_{64} else magisch=true;
65 }
66 if (somnevdiag!=somhfddiag) magisch=false;
67 else{
68 if (somKolom [0] != somRij [0]) magisch=false;
_{69} else magisch= true;
70 }
71 return magisch ;
72 \mid \}73 \mid}
             ==j) sonnevdiag += vierkant[i][j] ;<br>int u=0 ;u <g; u++){<br>somRij[u]!=somRij[0]) || (somKolon[u]!=somKolon[0]))<br>urn false;<br>magisch=true;<br>magisch= true;<br>nagisch;<br>nagisch;<br>anagisch;<br>anagisch;<br>anagisch;
```
# <span id="page-6-0"></span>5 Mastermind

```
1 | import java.util. Scanner;
2 public class mastermind {
3 | public static void main (String [] args) {
4 Scanner sc = new Scanner (System.in);
5 int controles, aantalGetallen;
6 \mid controles= sc.nextInt();
\vert 7 \vert aantalGetallen=sc.nextInt();
\begin{array}{c|c} \hline \text{ }} & \text{for (int i=0; i<controles; i++)} \end{array}9 junif [ ] rij = new int [ aantalGetallen ];
_{10} int [] rij2 = new int [aantalGetallen];
_{11} for (int j =0; j < aantal Getallen; j + + ) {
rij[j] = sc.nextInt();\begin{array}{c|c}\n\end{array} }
_{14} for (int j =0; j < aantal Getallen; j + + ) {
\text{ri}[2[i] = \text{sc.nextInt}();16 }
17 int tellerZwart=0;
18 int tellerWit=0;
19
_{20} for (int j=0; j < aantal Getallen; j + + ) {
_{21} for (int v=0; v<aantalGetallen; v++) {
_{22} | if(rij[v] == rij2[j]){
23 if (v == j) tellerZwart ++;24 else tellerWit++;
\begin{array}{c|c}\n & \text{ } \\
 & \text{ } \\
\end{array}<sup>26</sup> }
\begin{array}{c} \text{27} \\ \text{28} \end{array} }
28 System.out.print (tellerZwart + " "); System.out.
                   println (tellerWit);
29 }
30 }
_{31} }
          startionaristic internal (1)<br>
for(int i=0; i<controles; i++){<br>
int []rij = new inf [aantalGetallen];<br>
int [[rij] = new inf [aantalGetallen];<br>
for(int j =0; j<antalGetallen);<br>
for(int j =0; j<antalGetallen; j++){<br>
rij[[]]=s
```
### <span id="page-7-0"></span>6 Mooie priem

```
1 | import java.util. Scanner;
2 public class mooiePriem {
3 public static void main (String [] args){
4 Scanner sc = new Scanner (System.in);
5 int aantalMaal=sc.nextInt();
6 \mid for (int u=0; u<aantalMaal;u++){
7
8 antalDelers;
9 int ondergrens = sc.nextInt();
_{10} | int grens = sc.nextInt();
11 int priemgetal=ondergrens+1;
12 int min=1000000;
\frac{13}{13} int mooi=0;
14 While (priemgetal <grens) {
\frac{15}{15} boolean t=true;
16
17 | for (int deler=2; deler<priemgetal; deler++){
_{18} if (priemgetal% deler == 0) t = false;
19 } }
20 int ver=1000000;
\inf (t==true) {
\begin{array}{ccc} 22 & \text{int} & \text{verschil}; \end{array}\frac{1}{23} int factor=2;
24 do {
25 verschil=priemgetal-factor;
26 if ( verschil <0) verschil = verschil *( -1)
                            ;
27 \mid factor=factor *2;
28 if ( ver > verschil ) ver = verschil ;
\begin{array}{c} \text{29} \\ \text{29} \end{array} while (ver == verschil);
30 }
\inf (min > ver) {
\begin{array}{ccc} \text{32} & \text{min} = \text{ver} \end{array};
33 mooi = priemgetal;
34
35 }
36 priemgetal ++;
\begin{array}{c} \text{37} \\ \text{38} \end{array} }
38 if ( mooi ==0) System . out . println (" Geen priemgetal
                gevonden ") ;
39 else System.out.println ("Priemgetal: " + mooi);
40 }
41 }
_{42} }
        int aantalbelers;<br>
int grens = sc.nextInt();<br>
int grens = sc.nextInt();<br>
int grens = sc.nextInt();<br>
int min=1000000;<br>
int mooi=0;<br>
while (priomgetal grens){<br>
boolean t=true;<br>
for (int deler-2; deler<priemgetal; deler++){<br>
```
## <span id="page-8-0"></span>7 Sequentie

```
1 | import java.util. Scanner;
2 import java.util.Arrays;
3 public class sequentie {
_4 | public static void main (String [] args) {
5 Scanner sc= new Scanner (System.in);
6 int aantalRijen=sc.nextInt();
7 int grootste=0;
\begin{array}{c|c} \hline \text{ }} & \text{for (int i=0; i<anath, jen; i++)} \{ \end{array}9 //inlezen array
10 int aantalGetallen=sc.nextInt();
11 while (aantalGetallen >30) aantalGetallen=sc
                  nextInt () ;
12 int [] rij= new int [aantalGetallen];
_{13} for (int j=0; j<aantalGetallen; j++) {
\text{ri} \begin{bmatrix} i \end{bmatrix} = \text{sc} \cdot \text{nextInt} ();
\begin{array}{c} \hline \hline \end{array} 15 \begin{array}{c} \hline \end{array}16
17 // sorteren
18 Arrays . sort (rij, 0, aantal Getallen);
19 // test
20
21 // booleaanse rij invoeren
22 int verschil;
23 boolean [] rijBoolean = new boolean [
                  aantalGetallen];
_{24} for (int j=0; j<aantalGetallen-1; j++) {
\begin{array}{c|c|c|c|c} \hline \text{verschil} & = & \text{rij} & \text{j+1} & -\text{rij} & \text{j}; \end{array}_{26} if (verschil ==1) {
27 r_i jBoolean [ j ] = true;
28 }
29 else rijBoolean [j]=false;
30 }
31 // sequentie
32 \quad \text{int} \quad \text{teller=1};\text{for} (int v=0; v<aantalGetallen; v++) {
_{34} | \qquad \qquad if(rijBoolean[v] == false){
35 if(grootste<teller){
36 grootste=teller;
37 teller=1;
38 }
39 }
40 else teller ++;
41 }
42 System.out.println(grootste);
43 }
44 }
_{45} }
         recover,<br>
for(int i=0; i<amtalRijen;i++){<br>
//inlezen_arry<br>
int antalGetallen=sc.nextInt();<br>
int antalGetallen=sc.nextInt();<br>
while (aantalGetallen=sc.nextInt();<br>
while (aantalGetallen=sc.nextInt();<br>
int [] rij = new int [a
```
#### <span id="page-9-0"></span>8 Som kwadraten cijfers

```
1 | import java.util. Scanner;
2 public class somKwadratenCijfers {
3 | public static void main (String [] args) {
4 Scanner sc= new Scanner (System.in);
5 double getal, test1, test2, test3;
6 \mid int som, getal1, getal2, getal3;
\vert \tau \vert int aantal=sc.nextInt();
\vert s | int [] rij = new int [aantal];
9 \mid for (int i=0; i < aantal; i + +) {
_{10} |  getal=sc.nextInt();
11 while (getal > =1000) getal=sc.nextInt ();
12 test1=getal/100;
_{13} getal1= (int) Math.floor(test1);
14 test2= (getal-getal1*100)/10;
_{15} getal2= (int) Math.floor(test2);
16 test3= (getal-(getal1*100 + getal2*10));
_{17} getal3= (int) Math.floor(test3);
\begin{array}{r} \text{18} \\ \text{19} \end{array} som = (int)(getal1*getal1 + getal2*getal2 +
                    getal3 * getal3 ) ;
19 rij [i] = som;
20 }
_{21} for (int i=0; i<aantal; i++)
\begin{array}{c|c} 22 & \text{System.out.println(rij[i])}; \end{array}23
24 }
25
_{26} }
          in a Cancel Containers (1913)<br>
int [] rij= new int [aantal];<br>
for (int i=0;1<ac.nextInt ();<br>
getal=sc.nextInt ();<br>
while (getal >=1000) getal=sc.nextInt ();<br>
teat=getal/100;<br>
getal=getal/100;10;<br>
getal=getal=getal+100 (10;
```
#### <span id="page-10-0"></span>9 Som priemen

```
1 | import java.util. Scanner;
2 public class Main {
3 public static void main (String [] args){
4 Scanner sc = new Scanner (System.in);
\vert int aantalMaal=sc.nextInt();
6 \mid for (int u=1; u <= aantalMaal;u++) {
7
8 antalDelers;
9 \quad \text{int } \text{som}=0;
10 int ondergrens = sc.nextInt();
\begin{array}{c|c|c|c|c} \n & \text{int} & \text{error} = \text{sc}.\text{nextInt} \text{();} \n\end{array}12 for (int i= ondergrens; i <= grens; i ++) {
\begin{array}{c|c} \hline \end{array} aantalDelers=0;
14
\begin{array}{|c|c|c|c|c|}\n\hline\n & \text{for (int deler=2; deler\& i; deler++)}\n\hline\n\end{array}16 if (i%deler==0) aantalDelers++;
_{17} if (aantalDelers==0)
18
19 \quad som += i;
20
\begin{array}{c} \text{21} \end{array} }
22 System.out.println(som);
23 }
<sup>24</sup> }
25 \mid }
            int aantalDelers;<br>
int condergrens = sc.nextInt();<br>
int grons = sc.nextInt();<br>
int grons = sc.nextInt();<br>
for (int deler-2; deler<i; deler++)<br>
aantalDelers=6;<br>
for (int deler-2; deler<i; deler++)<br>
if (i%deler==0) aantalDel
```
# <span id="page-11-0"></span>10 Spieken

```
1 | import java.util. Scanner;
2 public class Main {
_3 public static void main (String [] args) {
_4 Scanner sc = new Scanner (System.in);
5 int aantalGevallen = sc.nextInt();
6 \mid int[] [] banken=new int [aantalGevallen][];
7 int tempLeerling;
s \mid for (int i=0; i < aantal Gevallen; i + + ) {
9 tempLeerling=sc.nextInt();
_{10} banken [i]=new int [tempLeerling];
_{11} for (int j=0; j < tempLeerling; j + +) {
_{12} banken [i][j]= sc.nextInt();
_{13} }
_{14} }
_{15} int verschil, vorigVerschil, spiek1=-1, spiek2=-1;
_{16} for (int h=0; h < aantal Gevallen; h + + ) {
_{17} verschil=100;
_{18} for (int t=1; t < banken [h]. length; t + + ) {
19 vorigVerschil=verschil;
_{20} | verschil = banken [h][t] - banken [h][t-1];
_{21} | if(verschil<0) verschil=verschil*(-1);
22 if( verschil < vorigVerschil ) {
_{23} spiek1=t-1;
_{24} spiek2=t;
_{25} }
26 else verschil= vorigVerschil;
27 \mid \}_{28} if (spiek1 >=0) {
_{29} | if(banken[h][spiek1]==banken[h][spiek2]){
_{30} spiek1++;
_{31} spiek2++;
32 System.out.println (spiek1+" en "+spiek2+" zijn zwaar
        verdacht");
_{33} } else {
34 spiek1++;
35 spiek2++;
36 System . out . println ( spiek1 +" en "+ spiek2 +" zijn verdacht ") ;
37 \mid \}38 }
39 else System.out.println ("spieken kon niet");
40 }
_{41} }
42_{43} | }
           expecting<br>
it i=0;i<aantalGevallen;i++){<br>
iti=0;i<aantalGevallen;i++){<br>
i[i]=new int [templecerling];<br>
iti=0;j<templecerling;i++){<br>
i[i][j]= sc.nextInt();<br>
i[i][j]= sc.nextInt();<br>
erschil,vorigVerschil,spieki=-1,spiek2=-1;
```
#### <span id="page-12-0"></span>11 Vermenigvuldigen van matrices

```
1 | import java.util. Scanner;
2
3
4 public class matriencesVermenigvuldig {
5 public static void main ( String [] args ) {
6 \mid Scanner sc= new Scanner (System.in);
7 int rij1, kolom1, rij2, kolom2;
8 // rijen en kolommen vragen 1ste matrix
9 System.out.println ("Gelieve het aantal rijen in
                tevoeren , voor de eerste matrix ") ;
_{10} rij1=sc.nextInt();
11 System.out.println ("Gelieve het aantal kolommen in
                tevoeren, voor de eerste matrix");
_{12} kolom1=sc.nextInt();
13 // inlezen matrices
_{14} double [][] m1= new double [rij1][kolom1];
_{15} for (int i=0; i < rij1; i + + ) {
16 \left\{\n \begin{array}{ccc}\n 16 & 16 \\
 0 & 16\n \end{array}\n \right.\n \left.\n \begin{array}{c}\n 16 & 16 \\
 0 & 16\n \end{array}\n \right.\n \left.\n \begin{array}{c}\n 16 & 16 \\
 0 & 16\n \end{array}\n \right.\n \left.\n \begin{array}{c}\n 16 & 16 \\
 0 & 16\n \end{array}\n \right.\n \left.\n \begin{array}{c}\n 16 & 16 \\
 0 & 16\n \end{array}\n \right.\n \left.\n \begin{array}{c}\17 System.out.println ("Gelieve de "+i+ "de rij
                          in tegeven. En de "+j+ " de kolom.");
\begin{array}{c} \text{ }^{18} \end{array} m1 [i][ j]=sc.nextDouble ();
19 }
20 }
21 // rijen en kolommen vragen
22 System.out.println ("Gelieve het aantal rijen in
                tevoeren , voor de tweede matrix ") ;
_{23} rij2=sc.nextInt();
_{24} if (kolom1!=rij2) {
25 System . out . println (" Gelieve het aantal kolommen
                     van de eerste matrix gelijk te stellen aan het
                      aantal rijen van de tweede matrix !") ;
26 rij2=sc.nextInt();
27 }
28 System . out . println (" Gelieve het aantal kolommen in
                tevoeren , voor de tweede matrix ") ;
_{29} kolom2=sc.nextInt();
30 // zelfde maar nu voor m2
31 double [][] m2= new double [rij2][kolom2];
32 \mid for (int v=0; v < rij2; v + +) {
33 for (int k=0; k < kolom2; k + + ) {
34 System . out . println (" Gelieve de "+ v + "de rij
                          in tegeven. En de "+k+" de kolom.");
\text{m2} \text{ [v] [k]} = \text{sc} \cdot \text{nextDouble} ();
36 }
37 }
38 // matrices vermenigvuldigen
39 // zie algebra hoe matrices te vermenigvuldigen
   public static void main(String[] args) {<br>
yublic static void main(String[] args) {<br>
Scanner sc- new Scanner (System.in);<br>
int rijl, kolond, rij2, kolonz;<br>
//rijen en kolommen vragen iste matrix<br>
System.out.println("Gelieve
```

```
40 double [][] m3= new double [rij1] [kolom2];
41 int som;
42 for (int i=0; i < rij1; i + + ) {
43 for (int j=0; j<0; j++) {
\text{som}=0;f \circ r ( int k=0; k < rij2; k + +)
^{46} som += m1 [i][k] * m2 [k][j];
m3 [i] [j] = som;48 }
49
50 }
51 }
52 \mid}
      GILLES CALLEBAU
```